# **Checkliste Veröffentlichung**

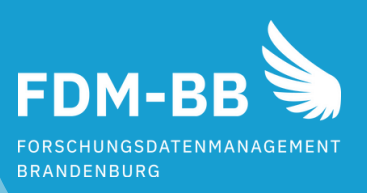

# Auswahl & Aufbereitung

- **Ich habe die zu veröffentlichenden Daten ausgewählt und auf Vollständigkeit geprüft.**
- Ich habe die Dateien in einer nachvollziehbaren Ordnerstruktur abgelegt und eindeutig benannt.
- Wenn ich nicht ohnehin offene und standardisierte Dateiformate genutzt habe, habe ich die Daten in entsprechende Formate konvertiert.
- An eine Dokumentation mit Kontextinformationen zu meinen Daten habe ich gedacht und sie separat als README im Format .md oder .txt abgespeichert.
- Wo es möglich war, habe ich auch Metadaten vergeben, z. B. über die Anpassung der Dokumenteigenschaften.

#### Zugriff & Lizenzen

- **OL** Ich habe mich vergewissert, dass ich mit der Veröffentlichung keine Rechte Dritter (z. B. Datenschutz, Urheberrecht, Geheimhaltungsabreden) verletze.
- **Olch veröffentliche die Metadaten auch dann in einem Repositorium, wenn die** zugehörigen Forschungsdaten z. B. aus Datenschutzgründen nicht zugänglich sein dürfen.
- In Absprache mit allen Rechteinhaber\*innen habe ich mir überlegt, welche Lizenz für die Nachnutzung ich vergeben möchte.

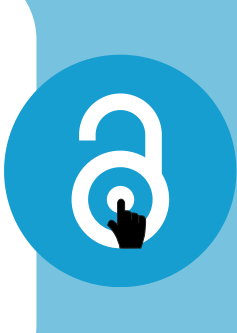

## Plattform & Verbreitung

**Ich habe ein geeignetes Forschungsdatenrepositorium für meine Daten ausgewählt.** Dies kann ein fachspezifisches, fachübergreifendes oder institutionelles Repositorium sein.

Repositorium finden: re3data.org

Kontakt:

Ich habe abgewogen, ob ich zusätzlich ein Data Paper zu meinen Forschungsdaten bei einem Data Journal einreichen soll.

> Checkliste entwickelt von TU Berlin nachgenutzt unter CC0-Lizenz

**Technische Hochschule Brandenburg** University of **Applied Sciences** 

### Noch Fragen?

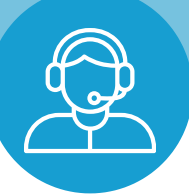

Icons: ©[kerr63], ©[Popular Logos], ©[Hafizdzaki] ©[RESA] via Canva.com

**Carina Schiller** Hochschulbibliothek, Forschungsdatenmanagement E-Mail: carina.schiller@th-brandenburg.de